## Linked List

- $\triangleright$  It is a linear data structure.
- ➢ Dynamic data structure.
- $\triangleright$  To access the  $n^{\text{th}}$  element of a linked list, you need to walk through each element before it one by one. Thus, the time required to do this is a *linear* function of *n* (the upper limit of which is the list size)
- $\triangleright$  A linked list can be considered linear if each node is pointing at another node in contrast to trees and other data structures where there may be multiple pointers within a node.

## INSEND(X,FIRST)

**( First = pointer to indicate first node of list X = info of the node which is to be inserted)**

- **1. [underflow]**
	- **If AVAIL = NULL**

**write ("availability stack underflow"); return (FIRST)**

### **2. [obtain address of next free node] NEW = AVAIL**

- **3. [remove free node from availability stack] AVAIL = LINK(AVAIL)**
- **4. [initialize fields of new node] INFO(NEW) = X LINK(NEW) = NULL**

INSEND(X,FIRST)(CONT...)

**5. [is the list empty?] if FIRST = NULL then return(NEW)**

### **6. [initiate search for last node] SAVE = FIRST**

- **7. [search for end of the list] Repeat while LINK(SAVE) ≠ NULL SAVE = LINK(SAVE)**
- **8. [set LINK field of last node to NEW] LINK(SAVE) = NEW**
- **9. Return(FIRST)**

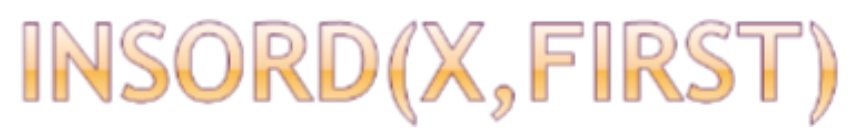

## **1. [underflow]**

- **If AVAIL = NULL write ("availability stack underflow");**
	- **return (FIRST)**

### **2. [obtain address of next free node] NEW = AVAIL**

- **3. [remove free node from availability stack] AVAIL = LINK(AVAIL)**
- **4. [copy info contents into new nod] INFO(NEW) = X**

INSORD(X,FIRST)(CONT...)

- **5. [is the list empty?] if FIRST = NULL then LINK(NEW) = NULL Return(NEW)**
- **6. [Does the new node precede all others in the list?]**
	- **if INFO(NEW) ≤ INFO(FIRST) then LINK(NEW) = FIRST Return(NEW)**
- **7. [initiate temporary pointer] SAVE = FIRST**

INSORD(X,FIRST)(CONT...)

- **8. [is the list empty?] repeat while LINK(SAVE) ≠ NULL and INFO(LINK(SAVE)) ≤ INFO(NEW) SAVE = LINK(SAVE)**
- **9. [set link fields of new node and its predecessor] LINK(NEW) = LINK(SAVE) LINK(SAVE) = NEW 10. [return first node pointer]**
	- **return(FIRST)**

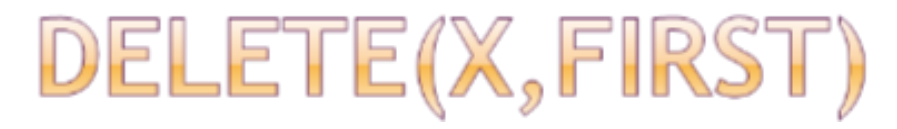

- **1. [Empty list?] If FIRST = NULL then write("underflow") Return**
- **2. [Initialize search for X] TEMP = FIRST**
- **3. [Find X]**

### **Repeat thru step 5 while TEMP ≠ X and LINK(TEMP) ≠ NULL**

DELETE(X,FIRST)(CONT...)

**4. [Update predecessor marker] PRED = TEMP 5. [Move to next node] TEMP = LINK(TEMP) 6. [End of list?] If TEMP**  $\neq$  **X Then write("node not found"); Return**

DELETE(X,FIRST)(CONT...) **7. [delete X] If X = FIRST Then FIRST = LINK(FIRST) else LINK(PRED) = LINK(X) 8. [Return node to availability area] LINK(X) = AVAIL**  $AVAIL = X$ **return**

Prepared By: Zalak Trivedi, CE dept

Prepared by : Zalak Vyas,ce deptt.

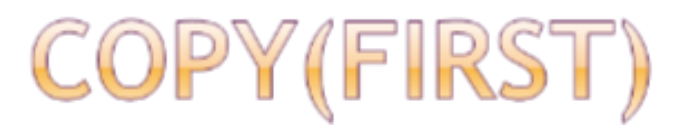

```
1. [Empty list?]
    If FIRST = NULL
    Return(NULL)
2. [Copy first node]
    If AVAIL = NULL
         Write ("availability stack underflow")
         return
    else NEW = AVAIL 
         AVAIL = LINK(AVAIL)
         FIELD(NEW) = INFO(FIRST)
         BEGIN = NEW
```
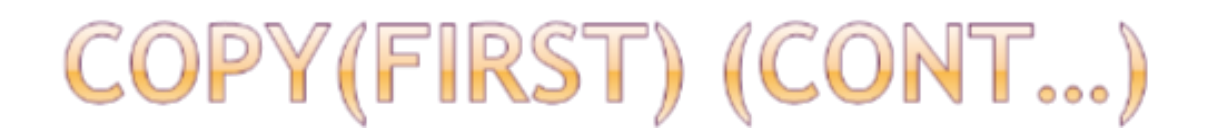

#### **3. [Initial traversal] SAVE = FIRST**

**4. [Move to next node if not at end of list] Repeat thru step 6 while LINK(SAVE) ≠ NULL**

#### **5. [Update predecessor and save pointer] PRED = NEW SAVE = LINK(SAVE)**

COPY(FIRST) (CONT...)

**6. [copy node] if AVAIL = NULL Write("availability stack underflow"); Return**

**else**

**NEW = AVAIL AVAIL = LINK(AVAIL) FIELD(NEW) = INFO(SAVE) PTR(PRED) = NEW**

**7. [set link of last node and return] PTR(NEW) = NULL Return(BEGIN)**

### DOUBINS(L,R,M,X)

**(L = Left most Node, R = Right Most node, M= node before which insertion takes place X= info of the node to be inserted)**

- **1. [Obtain new node from availability stack] NEW = NODE**
- **2. [Copy information field ] INFO(NEW) = X**
- **3. [Insertion into an empty list?] If R = NULL LPTR(NEW) = RPTR(NEW) = NULL L = R = NEW Return**

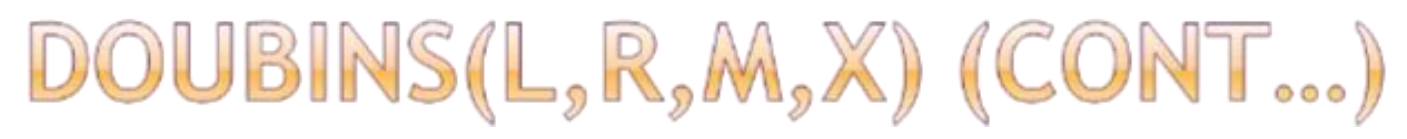

### **4. [left-most insertion] If M= L**

**LPTR(NEW) = NULL RPTR(NEW) = M LPTR(M) = NEW L = NEW Return**

**5. [Insert anywhere before M] LPTR(NEW) = LPTR(M) RPTR(NEW) = M LPTR(M) = NEW RPTR(LPTR(NEW)) = NEW Return**

DOUBINS(L,R,M,X) (CONT...)

#### **6. [Right Most Insertion/ insert at the end] RPTR(NEW) = NULL LPTR(NEW) = R RPTR(R) = NEW R = RPTR(R)**

## DOUBDEL(L,R,OLD)

#### **( L = Left most node , R = Right most Node OLD = node which we want to delete )**

```
1. [Underflow?]
  If R = NULL // Empty list
     Then write("underflow")
2. [delete node]
  If L = R // Single node in the list
     L = R = NULL
  Else if OLD = L // Left most deletion
          L = RPTR(L)
          LPTR(L) = NULL
   else if OLD = R // Right most deletion
          R = LPTR(R)
          RPTR(R) = NULL
   else
          RPTR(LPTR(OLD)) = RPTR(OLD)
          LPTR(RPTR(OLD)) = LPTR(OLD)
```
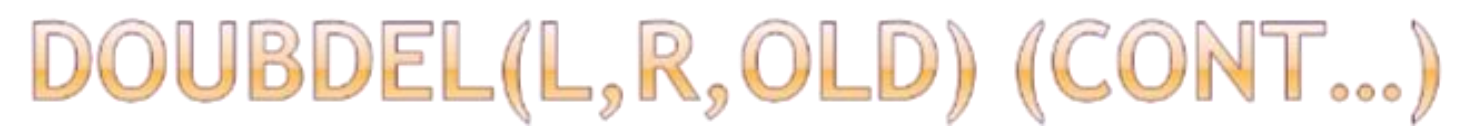

#### **3. [Return deleted node] Restore(OLD) Return**

## Circular LL( Insert)

# **1) [underflow]**

**If AVAIL = NULL**

**write ("availability stack underflow"); return (FIRST)**

- **2) [obtain address of next free node] NEW = AVAIL**
- **3) [remove free node from availability stack] AVAIL = LINK(AVAIL)**

## Circular LL( Insert) (continue..)

4) [insertion in empty linked list] if (head  $=$  NULL)  $head = temp$  $temp(info)=x$ temp(link)=head;

5) [insert at front]  $temp(info)=x$ temp(link)=head head=temp

```
Circular LL( Insert) (continue..)
6) [insert at end]
     save =head
     repeat while save(link) != head
     \{save =save(link)}
    save(link)=temp
    temp(info)=xtemp(link)=head
```
### Circular LL( Insert) (continue..)

```
7) [insert in sorted list]
    temp(info)=xsave =head
    repeat while (temp(info)>=save(info)) and 
           save(link)! = head{
      pred=save
      save = save(link)}
   pred(link)=temp
   temp(link)=save
```